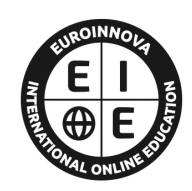

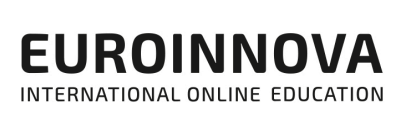

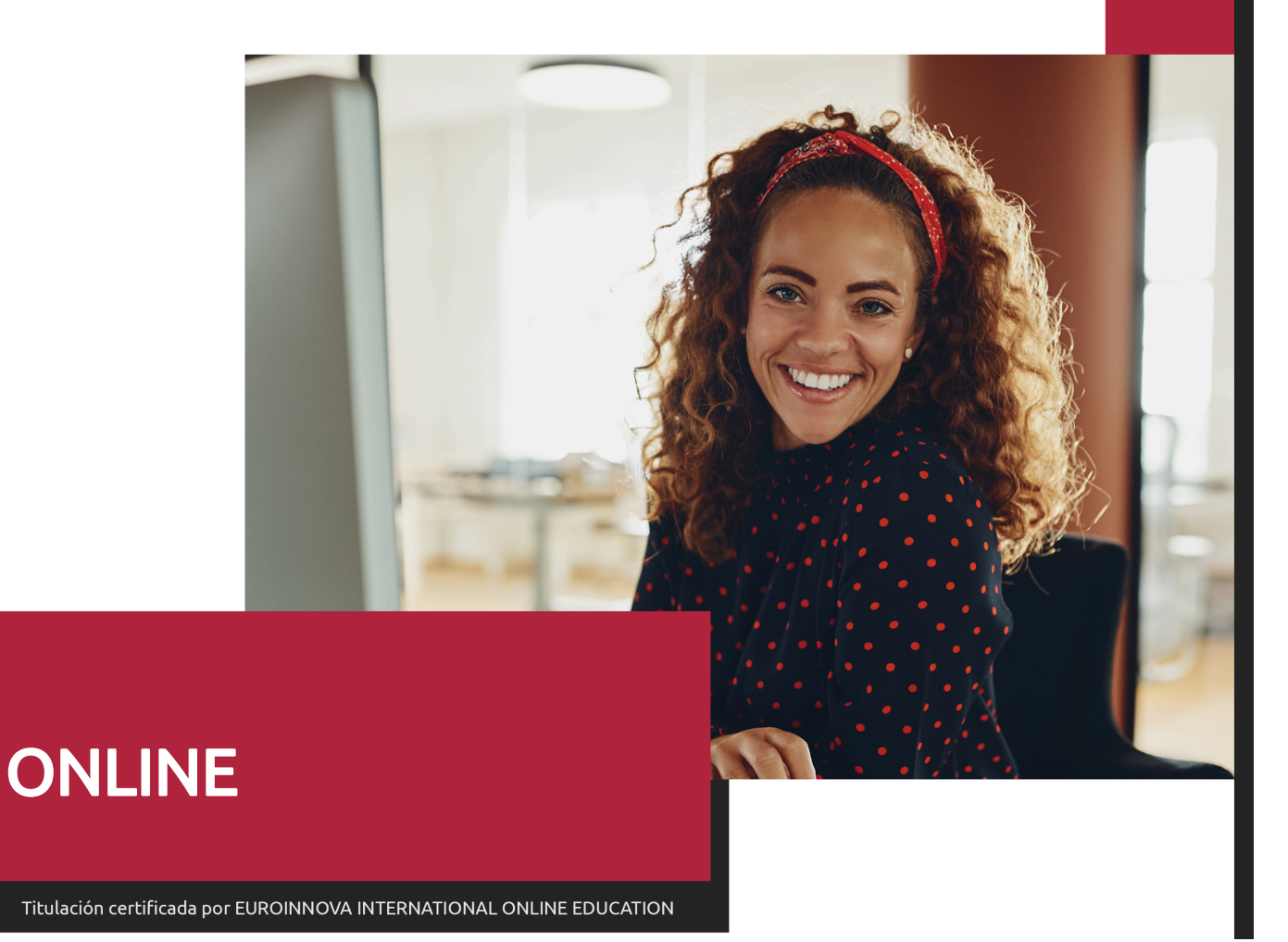

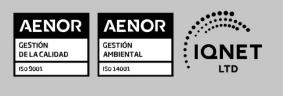

Postgrado en Excel aplicado a la Gestión Empresarial + Titulación Universitaria

Ver curso en la web

**EUROINNOVA** 

Solicita información gratis

## **Euroinnova International Online Education** Especialistas en Formación Online

## SOMOS **EUROINNOVA INTERNATIONAL ONLINE EDUCATION**

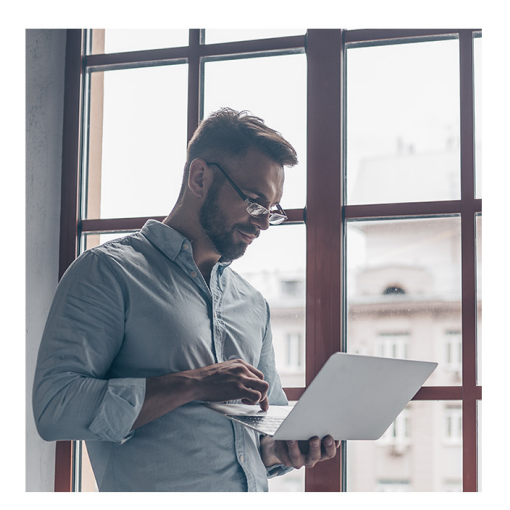

**Euroinnova International Online Education inicia sure** actividad hace más de 20 años. Con la premisa de revolucionar el sector de la educación online, esta escuela de formación crece con el objetivo de dar la oportunidad a sus estudiantes de experimentar un crecimiento personal y profesional con formación eminentemente práctica.

Nuestra visión es ser una escuela de **formación online** reconocida en territorio nacional e internacional por ofrecer una educación competente y acorde con la realidad profesional en busca del reciclaje profesional.

Abogamos por el aprendizaje significativo para la vida real como pilar de nuestra metodología, estrategia que pretende que los nuevos conocimientos se incorporen de forma sustantiva en la estructura cognitiva de los estudiantes.

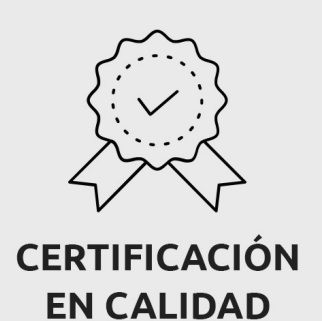

Euroinnova International Online Education es miembro de pleno derecho en la Comisión Internacional de Educación a Distancia, (con estatuto consultivo de categoría especial del Consejo Económico y Social de NACIONES UNIDAS), y cuenta con el Certificado de Calidad de la Asociación Española de Normalización y Certificación (AENOR) de acuerdo a la normativa ISO 9001, mediante la cual se Certifican en Calidad todas las acciones formativas impartidas desde el centro.

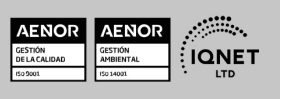

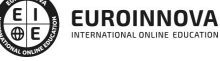

Postgrado en Excel aplicado a la Gestión Empresarial + Titulación Universitaria

Ver curso en la web

#### **Descubre Euroinnova International Online Education**

#### Nuestros **Valores**

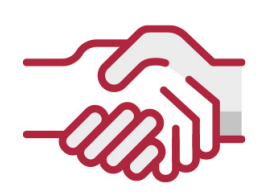

#### **ACCESIBILIDAD**

Somos cercanos y comprensivos, trabajamos para que todas las personas tengan oportunidad de seguir formándose.

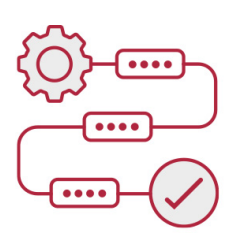

#### **PRACTICIDAD**

Formación práctica que suponga un aprendizaje significativo. Nos esforzamos en ofrecer una metodología práctica.

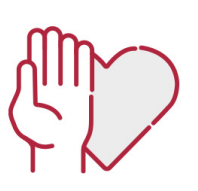

#### **HONESTIDAD**

#### Somos claros y transparentes,

nuestras acciones tienen como último objetivo que el alumnado consiga sus objetivos, sin sorpresas.

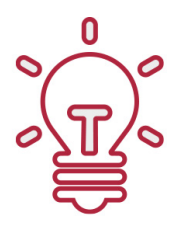

#### **EMPATÍA**

Somos inspiracionales y trabajamos para entender al alumno y brindarle así un servicio pensado por y para él

A día de hoy, han pasado por nuestras aulas más de 300.000 alumnos provenientes de los 5 continentes. Euroinnova es actualmente una de las empresas con mayor índice de crecimiento y proyección en el panorama internacional.

Nuestro portfolio se compone de cursos online, cursos homologados, baremables en oposiciones y formación superior de postgrado y máster.

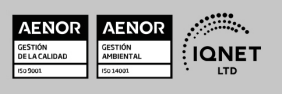

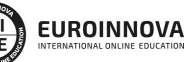

Ver curso en la web

Solicita información gratis

## Postgrado en Excel aplicado a la Gestión Empresarial + Titulación Universitaria

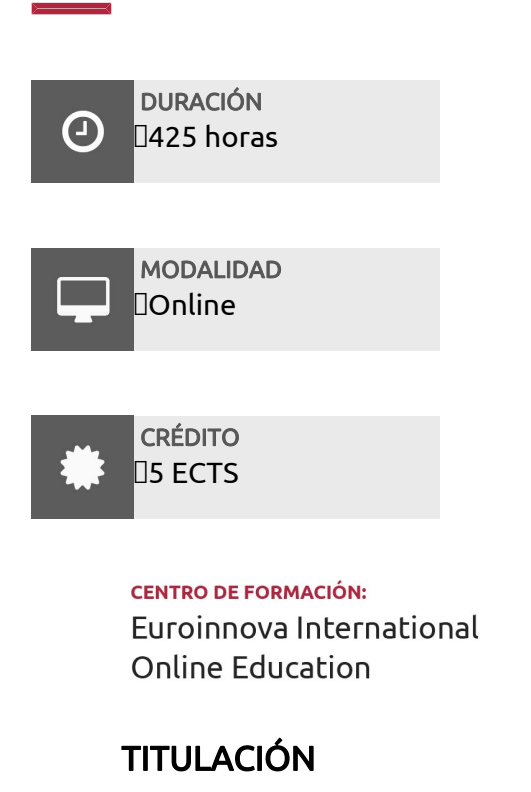

Doble Titulación: - Titulación de Postgrado en Excel aplicado a la Gestión Empresarial con 300 horas expedida por EUROINNOVA INTERNATIONAL ONLINE EDUCATION, miembro de la AEEN (Asociación Española de Escuelas de Negocios) y reconocido con la excelencia académica en educación online por QS World University Rankings - Titulación Universitaria en Excel Avanzado 2019 con 5 Créditos Universitarios ECTS. Formación Continua baremable en bolsas de trabajo y concursos oposición de la Administración Pública.

**EUROINNOVA** 

NTERNATIONAL ONLINE EDUCATION

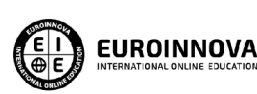

Titulación Expedida por **Euroinnova International Online Education** 

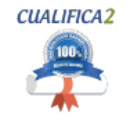

Titulación Avalada para el Desarrollo de las Competencias Profesionales R.D. 1224/2009

Una vez finalizado el curso, el alumno recibirá por parte de Euroinnova International Online Education vía correo postal, la titulación que acredita el haber superado con éxito todas las pruebas de conocimientos propuestas en el mismo.

Esta titulación incluirá el nombre del curso/master, la duración del mismo, el nombre y DNI del alumno, el nivel de aprovechamiento que acredita que el alumno superó las pruebas propuestas, las firmas del profesor y Director del centro, y los sellos de la instituciones

que avalan la formación recibida (Euroinnova Internaional Online Education y la Comisión Internacional para la Formación a Distancia de la UNESCO).

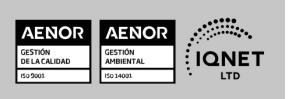

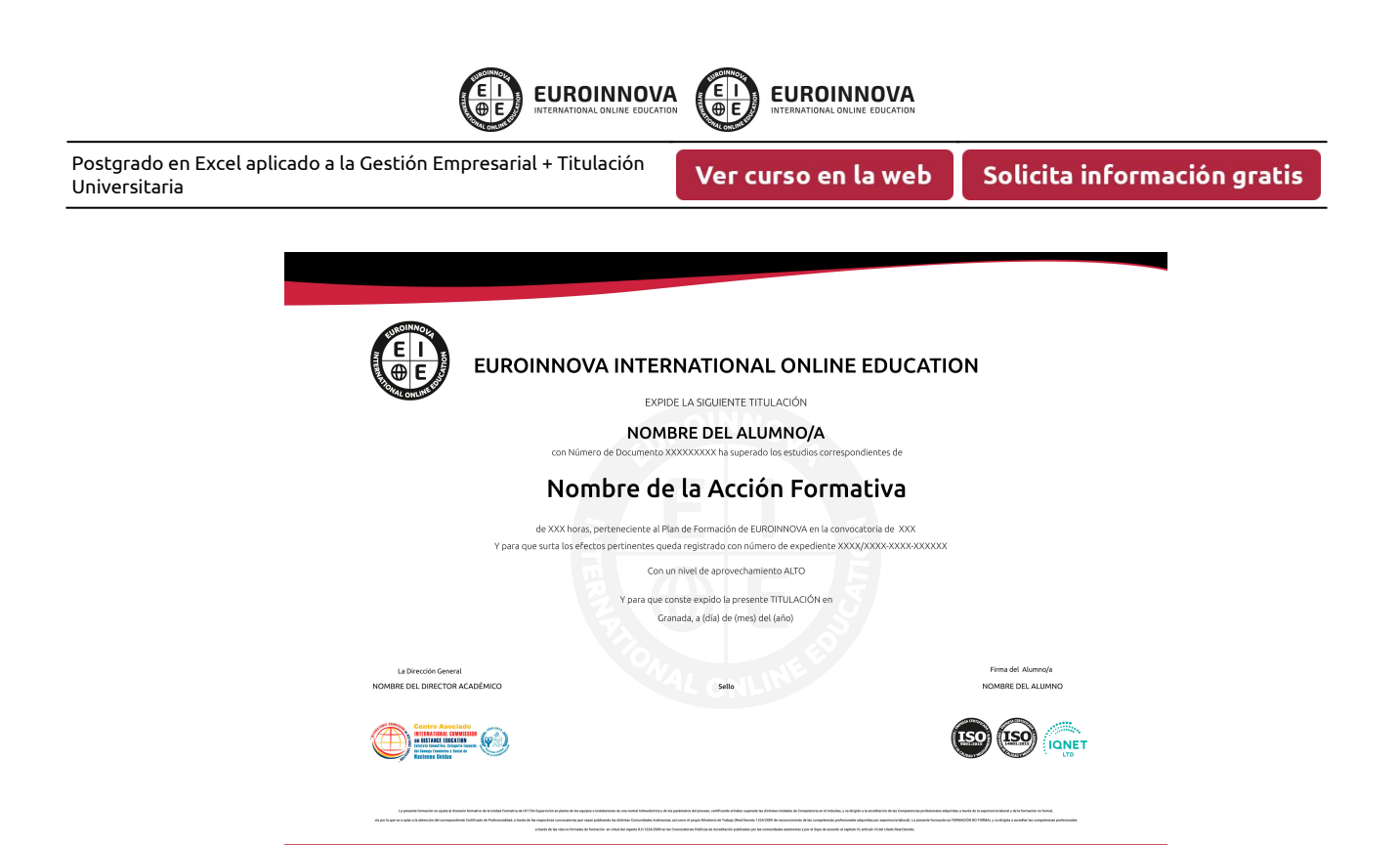

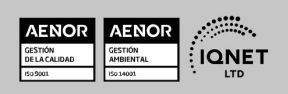

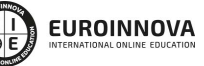

Ver curso en la web

## DESCRIPCIÓN

Este CURSO en Excel aplicado a la Gestión Empresarial le ofrece una formación especializada en la materia. El curso en Excel aplicado a la Gestión Empresarial nos ayudará a manejar las hojas de cálculo de dicha aplicación, poder diseñar tablas dinámicas, planificar distintos escenarios o diseñar informes y gráficos. Conocerá VBA y podrá utilizar fórmulas diferentes. Microsoft Excel 2019 una de las mejores hojas de cálculo actualmente disponibles. La constante evolución tecnológica, el gran desarrollo de los sistemas informáticos y la gran aplicabilidad de los mismos en los distintos escenarios profesionales nos obligan a desarrollar habilidades tecnológicas y de sistemas en distintos campos que puedan apoyar su profesión.

### **OBJETIVOS**

- Recordar el funcionamiento de una hoja de cálculo.
- Aprender a realizar las operaciones más avanzadas de Excel 2019.
- Editar datos y fórmulas con Excel.
- Trabajar con tablas y listas de datos.
- Analizar los datos utilizando Excel.
- Utilizar bases de datos, gráficos, diagramas, funciones lógicas, etc.
- Publicar datos exportando desde Excel.
- Conocer otras funciones de interés menos básicas de Excel 2019, etc.
- Aprender el manejo de la hoja de cálculo excel para desarrollar distintas tareas de la gestión empresarial.
- Adquirir los conocimientos necesarios para desarrollar la implementación de excel en el control de almacén, marketing, recursos humanos así como en el área financiera y contable de la empresa.

## A QUIÉN VA DIRIGIDO

Este CURSO en Excel aplicado a la Gestión Empresarial está dirigido a todas aquellas personas que quieran conocer y utilizar de manera completa las nuevas herramientas y utilidades que Microsoft Excel 2019 ofrece, especialmente para las personas que quieran profundizar en el conocimiento y detalles más personalizables de esta aplicación de Office 2019. También para aquellas personas que quieran conseguir una TITULACIÓN UNIVERSITARIA HOMOLOGADA EN EXCEL.

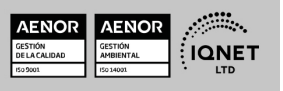

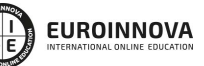

Ver curso en la web

Solicita información gratis

## PARA QUÉ TE PREPARA

Este CURSO en Excel aplicado a la Gestión Empresarial pretende ir más allá de las nociones básicas y el simple acercamiento a esta aplicación. Con este Curso Online de Microsoft Excel 2019 podrá conocer en profundidad y adentrarte en la personalización de Excel 2019. Además el Curso homologado de Excel le permite administrar macros y definir funciones de manera experta.

### SALIDAS LABORALES

Administración / Secretariado / Docentes / Investigación / Experto en Excel.

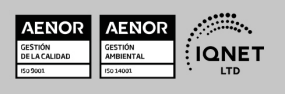

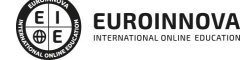

Postgrado en Excel aplicado a la Gestión Empresarial + Titulación Universitaria

Ver curso en la web

## MATERIALES DIDÁCTICOS

- Manual teórico: Administración y Dirección de Empresas
- Manual teórico: Excel Avanzado 2019
- Paquete SCORM: Administración y Dirección de Empresas
- Paquete SCORM: Excel Avanzado 2019

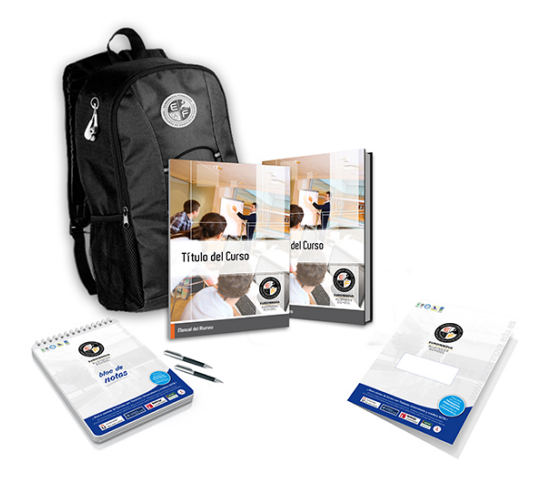

\* Envío de material didáctico solamente en España.

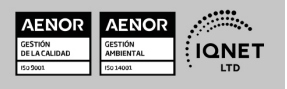

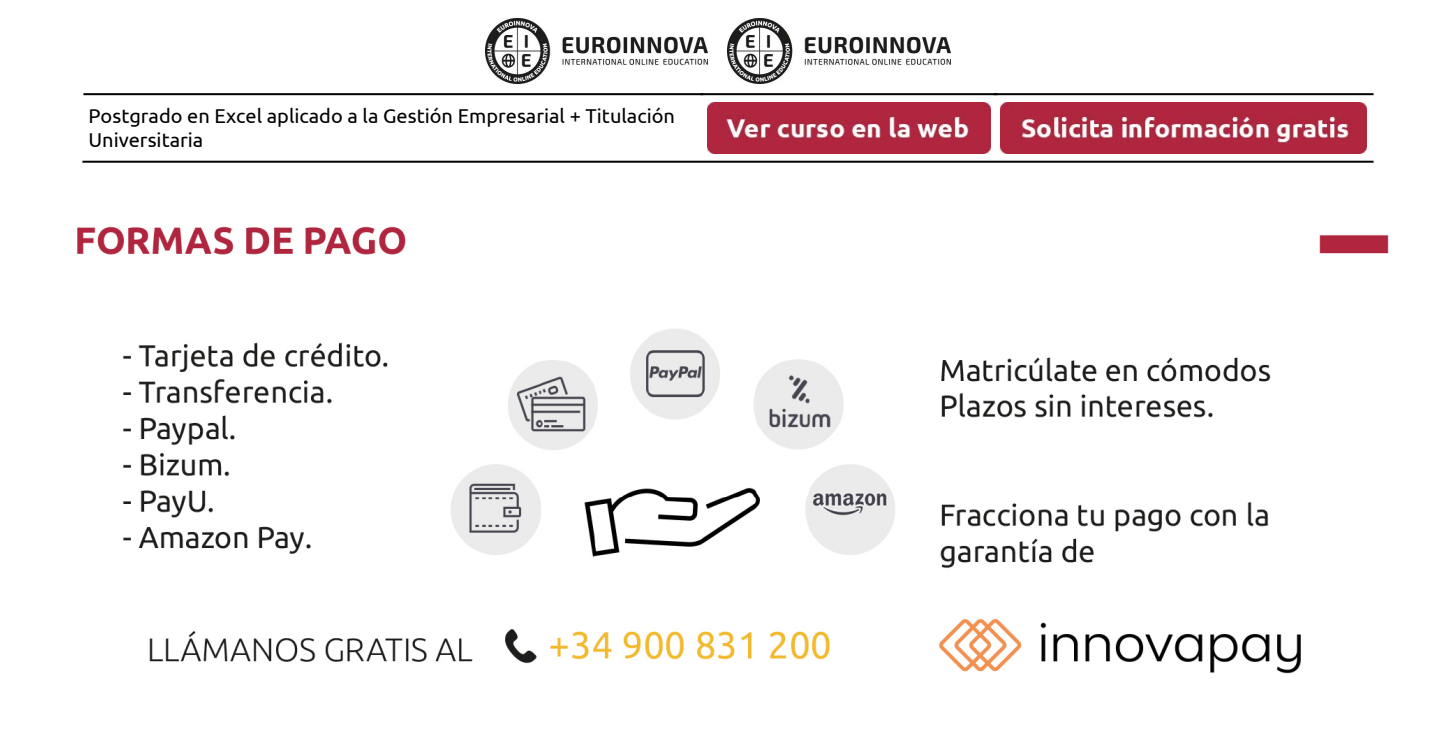

## **FINANCIACIÓN Y BECAS**

EUROINNOVA continúa ampliando su programa de becas para acercar y posibilitar el aprendizaje continuo al máximo número de personas. Con el fin de adaptarnos a las necesidades de todos los perfiles que componen nuestro alumnado.

Euroinnova posibilita el acceso a la educación mediante la concesión de diferentes becas.

Además de estas ayudas, se ofrecen facilidades económicas y métodos de financiación personalizados 100 % sin intereses.

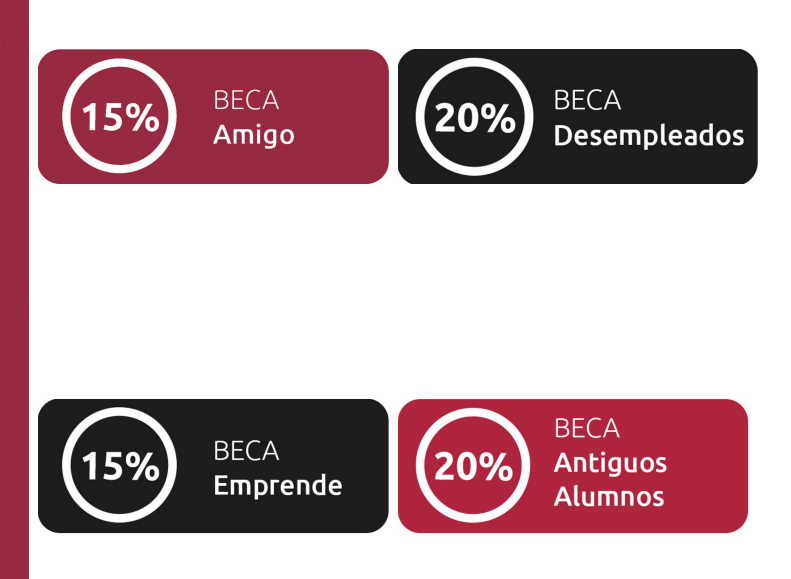

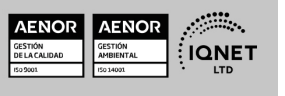

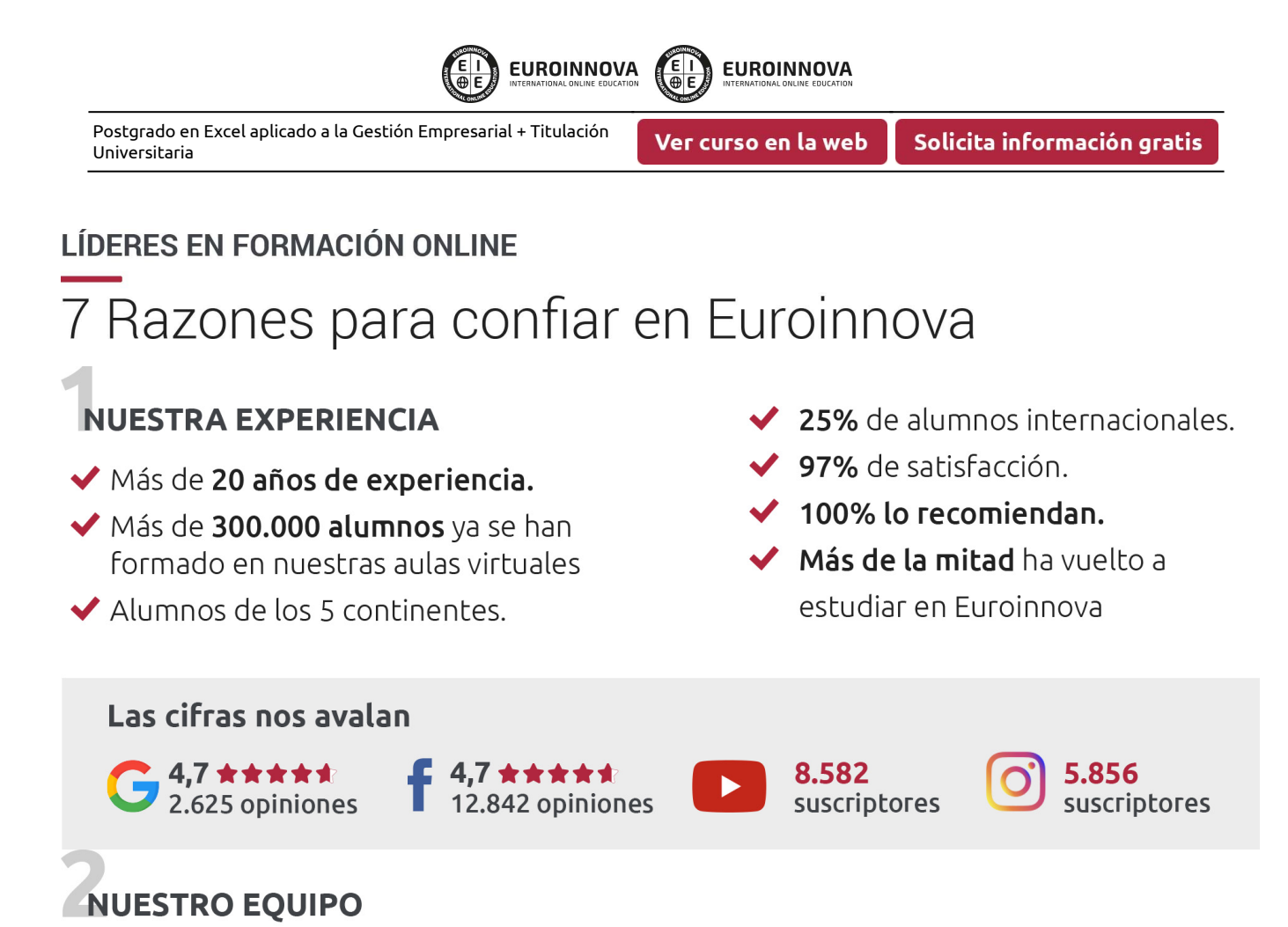

En la actualidad, Euroinnova cuenta con un equipo humano formado por más de 300 profesionales. Nuestro personal se encuentra sólidamente enmarcado en una estructura que facilita la mayor calidad en la atención al alumnado.

### NUESTRA METODOLOGÍA

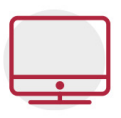

#### **100% ONLINE**

Estudia cuando y desde donde quieras. Accede al campus virtual desde cualquier dispositivo.

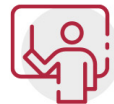

#### **EQUIPO DOCENTE ESPECIALIZADO**

Euroinnova cuenta con un equipo de profesionales que harán de tu estudio una experiencia de alta calidad educativa

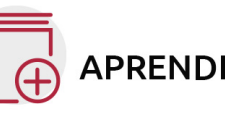

## **APRENDIZAJE SIGNIFICATIVO**

Con esta estrategia pretendemos que los nuevos conocimientos se incorporen de forma sustantiva en la estructura cognitiva del alumno.

# NO ESTARÁS SOLO

Acompañamiento por parte del equipo de tutorización durante toda tu experiencia como estudiante.

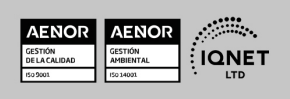

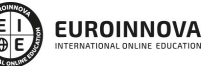

Ver curso en la web

### **CALIDAD AENOR**

- ◆ Somos Agencia de Colaboración Nº 9900000169 autorizada por el Ministerio de Empleo y Seguridad Social.
- ◆ Se llevan a cabo auditorías externas anuales que garantizan la máxima calidad AENOR.
- ◆ Nuestros procesos de enseñanza están certificados por AENOR por la ISO 9001

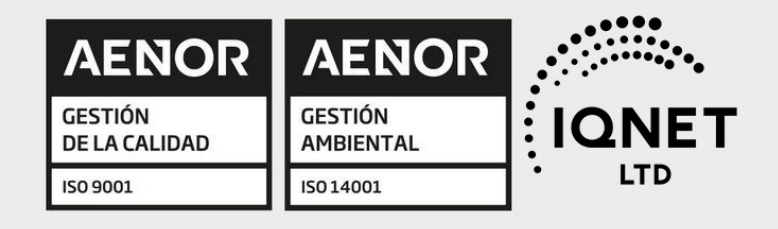

## **CONFIANZA**

Contamos con el sello de Confianza Online y colaboramos con la Universidades más prestigiosas, Administraciones Públicas y Empresas Software a nivel Nacional e Internacional.

## **OLSA DE EMPLEO** Y PRÁCTICAS

Disponemos de Bolsa de Empleo propia con diferentes ofertas de trabajo, y facilitamos la realización de prácticas de empresa a nuestro alumnado.

Somos agencia de colaboración Nº 9900000169 autorizada por el Ministerio de Empleo y Seguridad Social.

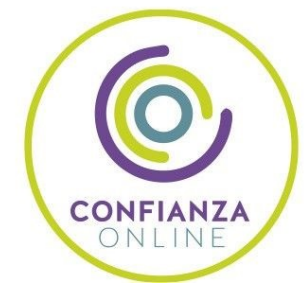

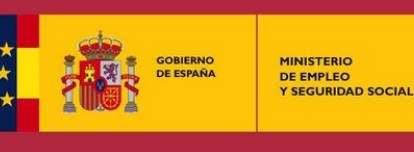

SERVICIO PÚBLICO<br>DE EMPLEO ESTATAL

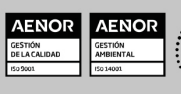

**ONET** 

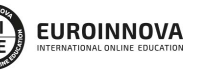

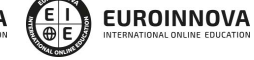

Ver curso en la web

Solicita información gratis

## SOMOS DISTRIBUIDORES DE FORMACIÓN

Como parte de su infraestructura y como muestra de su constante expansión, Euroinnova incluye dentro de su organización una editorial y una imprenta digital industrial.

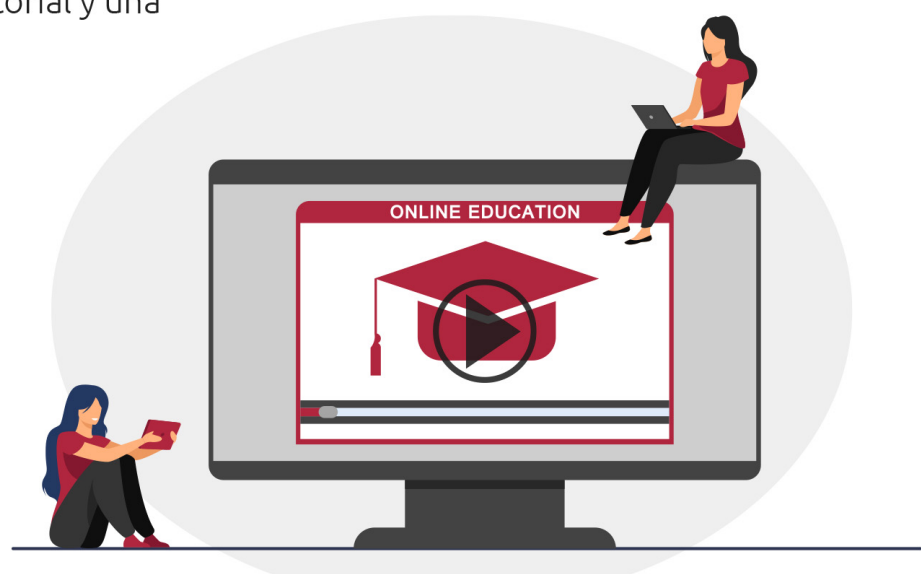

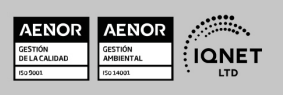

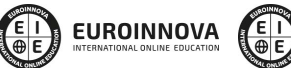

ET) **EUROINNOVA** 

Postgrado en Excel aplicado a la Gestión Empresarial + Titulación Universitaria

Ver curso en la web

## **ALIANZAS Y ACREDITACIONES**

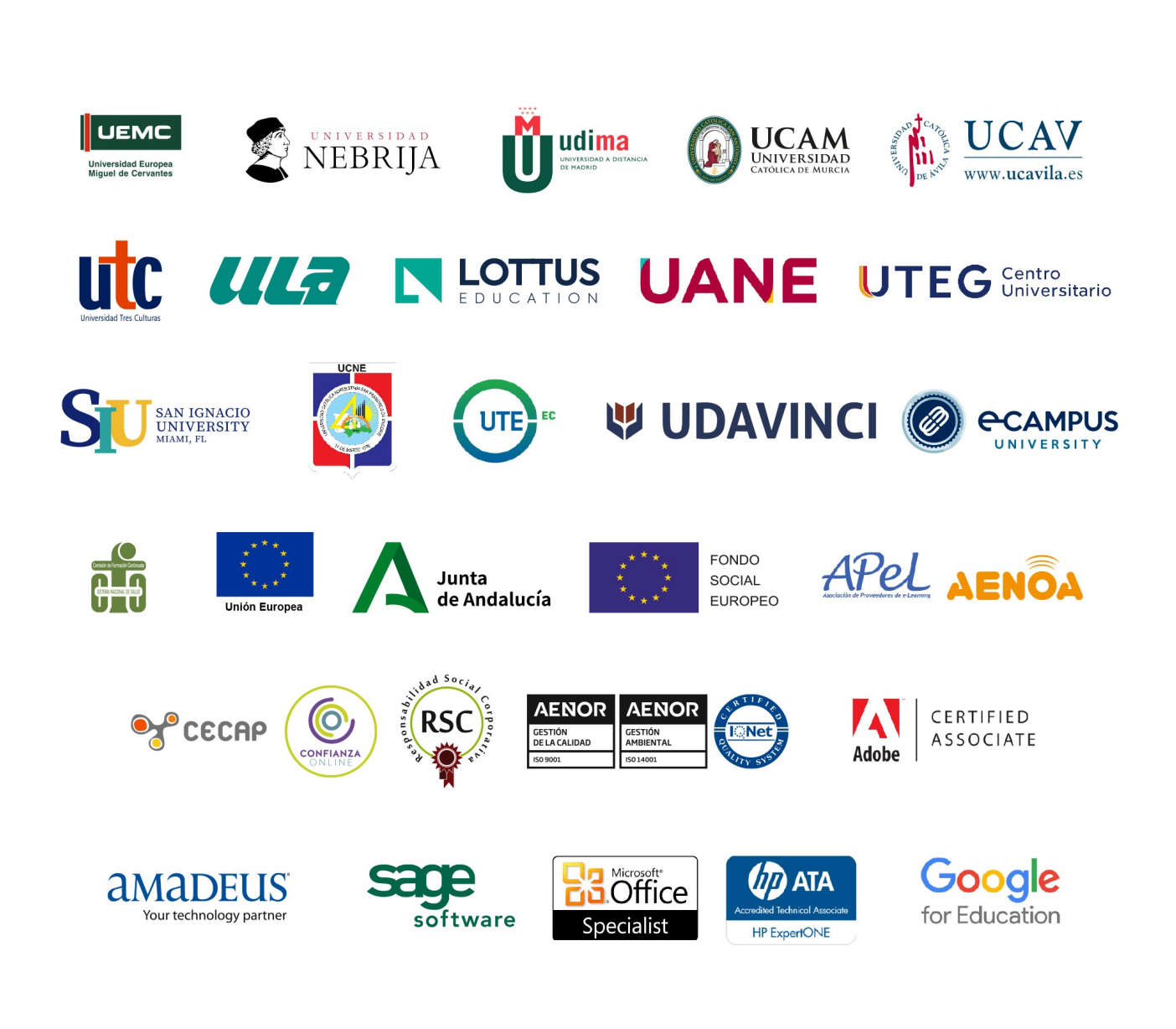

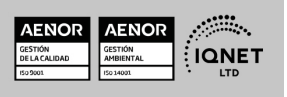

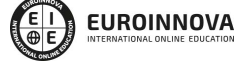

Postgrado en Excel aplicado a la Gestión Empresarial + Titulación Universitaria

Ver curso en la web

Solicita información gratis

#### Programa Formativo

## PARTE 1. EXCEL AVANZADO

#### UNIDAD DIDÁCTICA 1. CONCEPTOS BÁSICOS

- 1. Introducción
- 2. Elementos de la interfaz
- 3. Introducción y edición de datos
- 4. Establecimiento de formato
- 5. Trabajo con múltiples hojas
- 6. Creación de gráficos
- 7. Personalización
- 8. La ayuda, un recurso importante

#### UNIDAD DIDÁCTICA 2. EDICIÓN DE DATOS Y FÓRMULAS

- 1. Introducción
- 2. Tipos de datos
- 3. Introducción de datos
- 4. Referencias a celdillas
- 5. Presentación

#### UNIDAD DIDÁCTICA 3. TABLAS Y LISTAS DE DATOS

- 1. Introducción
- 2. Datos de partida
- 3. Totalizar y resumir
- 4. Filtrar y agrupar los datos
- 5. Tablas dinámicas

#### UNIDAD DIDÁCTICA 4. ANÁLISIS DE DATOS

- 1. Introducción
- 2. Configuración de herramientas de análisis
- 3. Tablas con variables
- 4. Funciones para hacer pronósticos
- 5. Simulación de escenarios
- 6. Persecución de objetivos
- 7. La herramienta Solver
- 8. Otras herramientas de análisis de datos

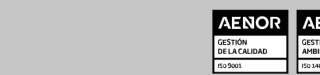

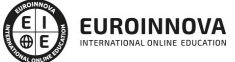

Ver curso en la web

Solicita información gratis

#### UNIDAD DIDÁCTICA 5. BASES DE DATOS

- 1. Introducción
- 2. Obtención de datos
- 3. Edición de bases de datos
- 4. Funciones de bases de datos
- 5. Asignación XML

#### UNIDAD DIDÁCTICA 6. GRÁFICOS Y DIAGRAMAS

- 1. Generación de gráficos
- 2. Inserción de minigráficos
- 3. Personalización de máximos y mínimos
- 4. Inserción de formas
- 5. Imágenes
- 6. Elementos gráficos e interactividad
- 7. SmartArt

#### UNIDAD DIDÁCTICA 7. PUBLICACIÓN DE DATOS

- 1. Impresión de hojas
- 2. Publicar libros de Excel

#### UNIDAD DIDÁCTICA 8. FUNCIONES LÓGICAS

- 1. Relaciones y valores lógicos
- 2. Toma de decisiones
- 3. Anidación de expresiones y decisiones
- 4. Operaciones condicionales
- 5. Selección de valores de una lista

#### UNIDAD DIDÁCTICA 9. BÚSQUEDA DE DATOS

- 1. Manipulación de referencias
- 2. Búsqueda y selección de datos
- 3. Transponer tablas

#### UNIDAD DIDÁCTICA 10. OTRAS FUNCIONES DE INTERÉS

- 1. Manipulación de texto
- 2. Trabajando con fechas
- 3. Información diversa

#### UNIDAD DIDÁCTICA 11. ACCESO A FUNCIONES EXTERNAS

- 1. Registro de funciones externas
- 2. Invocación de funciones
- 3. Macros al estilo de Excel 4.0
- 4. Libros con macros

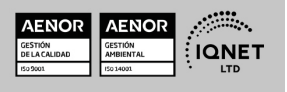

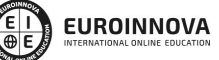

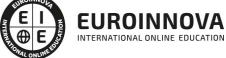

Ver curso en la web

Solicita información gratis

#### UNIDAD DIDÁCTICA 12. MACROS Y FUNCIONES

- 1. Registro y reproducción de macros
- 2. Administración de macros
- 3. Definición de funciones

#### UNIDAD DIDÁCTICA 13. INTRODUCCIÓN A VBA

- 1. El editor de Visual Basic
- 2. El editor de código
- 3. La ventana Inmediato
- 4. Un caso práctico

#### UNIDAD DIDÁCTICA 14. VARIABLES Y EXPRESIONES

- 1. Variables
- 2. Expresiones

#### UNIDAD DIDÁCTICA 15. ESTRUCTURAS DE CONTROL. EL MODELO DE OBJETOS DE EXCEL

- 1. Valores condicionales
- 2. Sentencias condicionales
- 3. Estructuras de repetición
- 4. Objetos fundamentales de Excel
- 5. Otros objetos de Excel

#### UNIDAD DIDÁCTICA 16. MANIPULACIÓN DE DATOS

- 1. Selección de una tabla de datos
- 2. Manipulación de los datos
- 3. Inserción de nuevos datos
- 4. La solución completa

#### UNIDAD DIDÁCTICA 17. CUADROS DE DIÁLOGO

- 1. Cuadros de diálogo prediseñados
- 2. Cuadros de diálogo personalizados
- 3. Una macro más atractiva y cómoda
- 4. Iniciación del cuadro de diálogo

#### UNIDAD DIDÁCTICA 18. TRABAJO EN GRUPO

- 1. Compartir un libro
- 2. Comentarios a los datos
- 3. Control de cambios
- 4. Herramientas de revisión

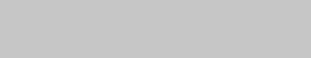

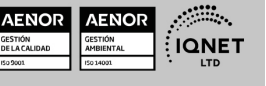

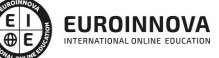

Ver curso en la web

Solicita información gratis

#### UNIDAD DIDÁCTICA 19. DOCUMENTOS Y SEGURIDAD

- 1. Limitar el acceso a un documento
- 2. Seguridad digital

#### UNIDAD DIDÁCTICA 20. PERSONALIZACIÓN DE EXCEL

- 1. Parámetros aplicables a libros y hojas
- 2. Opciones de entorno
- 3. La cinta de opciones
- 4. Crear fichas y grupos propios

## PARTE 2. GESTIÓN EMPRESARIAL

#### UNIDAD DIDÁCTICA 1. LAS BASES DE LA DIRECCIÓN ESTRATÉGICA

- 1. Introducción a la estrategia empresarial
- 2. Pensamiento estratégico
- 3. Aspectos esenciales de la estrategia
- 4. Los tipos de estrategias

#### UNIDAD DIDÁCTICA 2. PROCESO DE PLANIFICACIÓN ESTRATÉGICA

- 1. Visión, misión y valores Empresariales
- 2. Esquema del proceso estratégico
- 3. Organización y niveles de planificación de la decisión estratégica
- 4. Las unidades estratégicas de negocio

#### UNIDAD DIDÁCTICA 3. ANÁLISIS ESTRATÉGICO DE LA EMPRESA

- 1. Concepto y tipología del entorno
- 2. Análisis del entorno general PEST/EL
- 3. Análisis del entorno específico
- 4. Análisis de PORTER
- 5. Grado de rivalidad existente entre los competidores
- 6. Amenaza de productos sustitutivos
- 7. Poder de negociación de los clientes
- 8. Poder de negociación de los proveedores

#### UNIDAD DIDÁCTICA 4. DIAGNÓSTICO INTERNO DE LA EMPRESA

- 1. El perfil estratégico de la empresa
- 2. Análisis DAFO
- 3. Las matrices de cartera de productos como modelos de análisis estratégico
- 4. Matriz del BCG o de crecimiento-cuota de mercado.
- 5. Matriz General Electric-McKinsey o de posición competitiva-atractivo del sector
- 6. Matriz ADL o de posición competitiva-madurez del sector

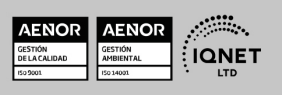

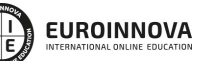

Ver curso en la web

Solicita información gratis

#### UNIDAD DIDÁCTICA 5. LA ESTRATEGIA PROPUESTA

- 1. Generación de opciones estratégicas
- 2. Formulación y selección de la estrategia
- 3. Criterios de elección y evaluación de la estrategia

#### UNIDAD DIDÁCTICA 6. IMPLANTACIÓN Y CONTROL ESTRATÉGICO

- 1. Puesta en marcha de la estrategia
- 2. Nuevo diseño organizativo
- 3. Disponibilidad de recursos
- 4. Control y evaluación de resultados
- 5. Inicio de ajustes correctivos
- 6. Cuadro de mando integral

#### UNIDAD DIDÁCTICA 7. LA COMUNICACIÓN

- 1. El proceso de comunicación
- 2. Tipos de comunicación
- 3. Barreras de la comunicación
- 4. La comunicación efectiva
- 5. Aspectos importantes en la interacción con el interlocutor

#### UNIDAD DIDÁCTICA 8. LA COMUNICACIÓN EN LA EMPRESA

- 1. Las relaciones en la empresa: humanas y laborales.
- 2. Tratamiento y flujo de la información en la empresa.
- 3. La comunicación interna de la empresa.
- 4. La imagen corporativa e institucional en los procesos de información y comunicación en las organizaciones.
- 5. La comunicación externa de la empresa.
- 6. La relación entre organización y comunicación en la empresa: centralización o descentralización.
- 7. Herramientas de comunicación interna y externa.

#### UNIDAD DIDÁCTICA 9. COMUNICACIÓN NO VERBAL

- 1. El lenguaje no verbal.
- 2. Relaciones entre la conducta verbal y no verbal.
- 3. Entablar relaciones.

#### UNIDAD DIDÁCTICA 10. RELACIONES INTERPERSONALES

- 1. La comunicación interpersonal
- 2. Filtros y Barreras de la Comunicación
- 3. El conflicto interpersonal
- 4. Cómo expresar críticas y tipos de escucha activa
- 5. Obstáculos que se pueden presentar
- 6. Técnicas para mejorar esta habilidad Social

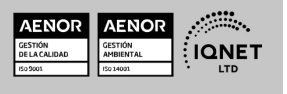

Postgrado en Excel aplicado a la Gestión Empresarial + Titulación Universitaria

Ver curso en la web

Solicita información gratis

#### UNIDAD DIDÁCTICA 11. LA NEGOCIACIÓN

- 1. Concepto de negociación
- 2. Estilos de negociación
- 3. Los caminos de la negociación
- 4. Fases de la negociación

#### UNIDAD DIDÁCTICA 12. TÉCNICAS DE NEGOCIACIÓN

- 1. Estrategias de negociación
- 2. Tácticas de negociación
- 3. Cuestiones prácticas

#### UNIDAD DIDÁCTICA 13. EL SUJETO NEGOCIADOR

- 1. La personalidad del negociador
- 2. Habilidades del negociador
- 3. Características del sujeto negociador
- 4. Clases de negociadores
- 5. La psicología en la negociación

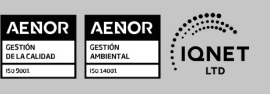

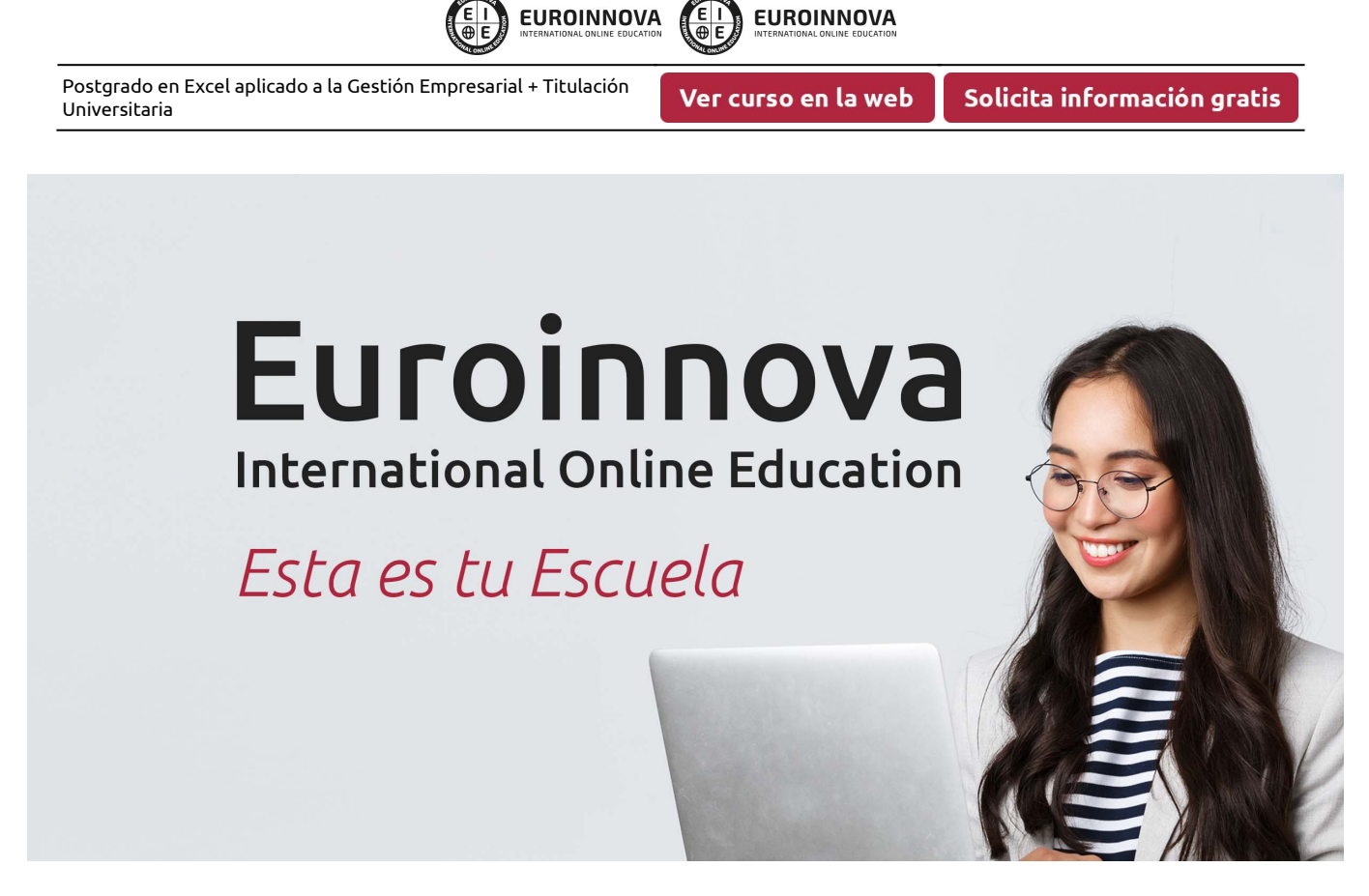

¿Te ha parecido interesante esta formación? Si aún tienes dudas, nuestro equipo de asesoramiento académico estará encantado de resolverlas. Pregúntanos sobre nuestro método de formación, nuestros profesores, las becas o incluso simplemente conócenos.

## Solicita información sin compromiso.

Llamadme gratis

¡Matricularme ya!

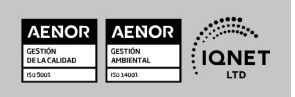